### Modelling Rating

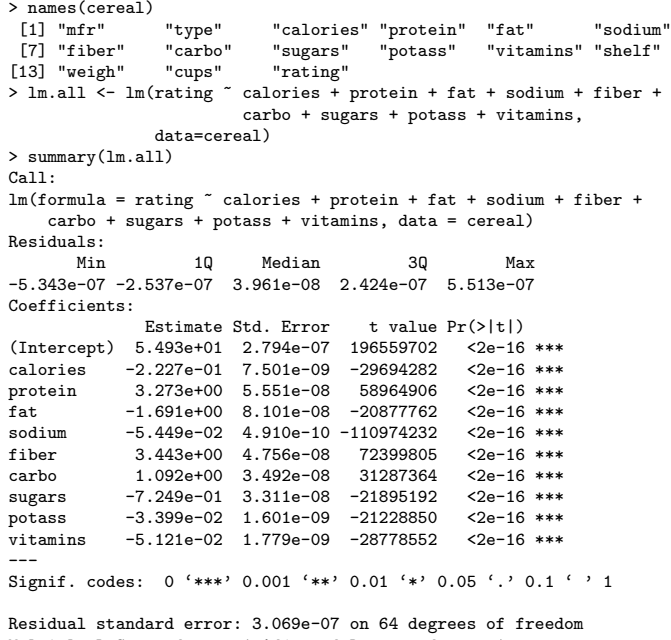

Multiple R-Squared: 1, Adjusted R-squared: 1 F-statistic: 1.696e+16 on 9 and 64 DF, p-value: < 2.2e-16 >

1

### Overfitting?

One way to rule this out is to fit the model on a small subset of the data:

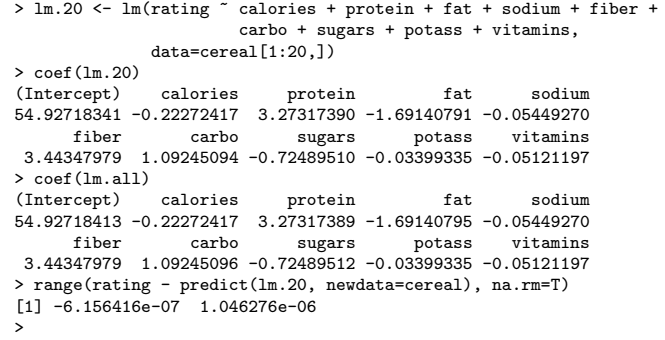

2

#### The Residuals

The distribution is typical of error in rounding to 6 digits after the decimal point (i.e., the residuals have distribution  $U[-5 \times 10^{-7}, +5 \times 10^{-7}])$ .

```
> range(resid(lm.all))
[1] -5.342896e-07 5.513013e-07
> qqnorm(resid(lm.all))
> qqline(resid(lm.all))
> plot(qunif(ppoints(resid(lm.all)),-5e-7,5e-7),sort(resid(lm.all)),
+ main="Uniform Q-Q Plot",<br>+ xlab="Theoertical Quanti
        xlab="Theoertical Quantiles",
+ ylab="Sample Quantiles")
> abline(0,1)
>
            Normal Q−Q Plot
                                               Uniform Q−Q Plot
```
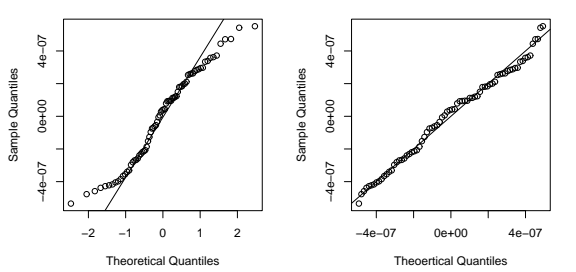

## Why Such a Stupid Formula?

- $rating_i = 54.92718413 0.22272417$  caloriesi
	- $+ 3.27317389$  protein<sub>i</sub>  $1.69140795$  fat<sub>i</sub>
	- $-0.05449270$  sodium $_i + 3.44347979$  fiber $_i$
	- $+$  1.09245096 carbo<sub>i</sub> 0.72489512 sugars<sub>i</sub>
	- $-$  0.03399335 potas $s_i$   $-$  0.05121197 vitamins $_i$
- Where do these ludicrous coefficients come from?
- Why is the coefficient on vitamins negative?
- Why are total calories and individual sources of calories both included in this formula?

A possible answer is given by a much smaller model:

rating  $= 58.15 + 1.978$  protein<sub>i</sub> – 3.898 fat<sub>i</sub>  $-1.803$  sugars<sub>i</sub> + 2.422 fiber<sub>i</sub> – 0.0568 sodium<sub>i</sub>

where the coefficients and standard errors are:

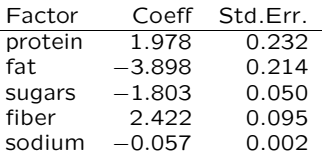

### A Plausible Formula

rating<sub>i</sub> =  $60 + 1.6$  protein<sub>i</sub> – 3.8 fat<sub>i</sub>  $-1.9$  sugars<sub>i</sub> + 2.5 fiber<sub>i</sub> – 0.06sodium<sub>i</sub>

**Comparison of Plausible and Implausible Formulae**

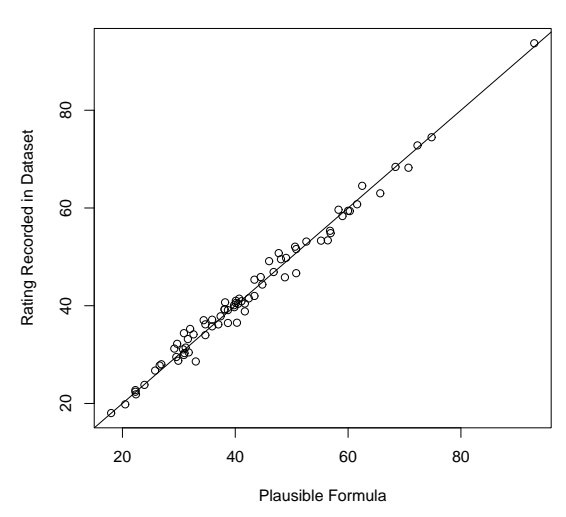

5

#### My Hypothesis

The ratings data was forged!

- Consumer Reports' editors used a simple formula like the one on the previous slide to calculate ratings;
- these ratings were displayed graphically in the magazine article;
- someone else measured the graphic with a ruler and recorded approximate ratings;
- to make them "more accurate", they fit them against all the nutritional information they had available to produce the implausible formula mentioned above;
- without paying any attention to whether or not the implausible formula made sense, they used it to regenerate new ratings for all cereals using an obscene amount of precision.

The nail in the coffin: the ratings for cereals with missing data (which was coded as  $-1$  in the dataset) have been calculated using the implausible formula and the value −1 for the missing values!

6

### Nutrients by Manufacturer

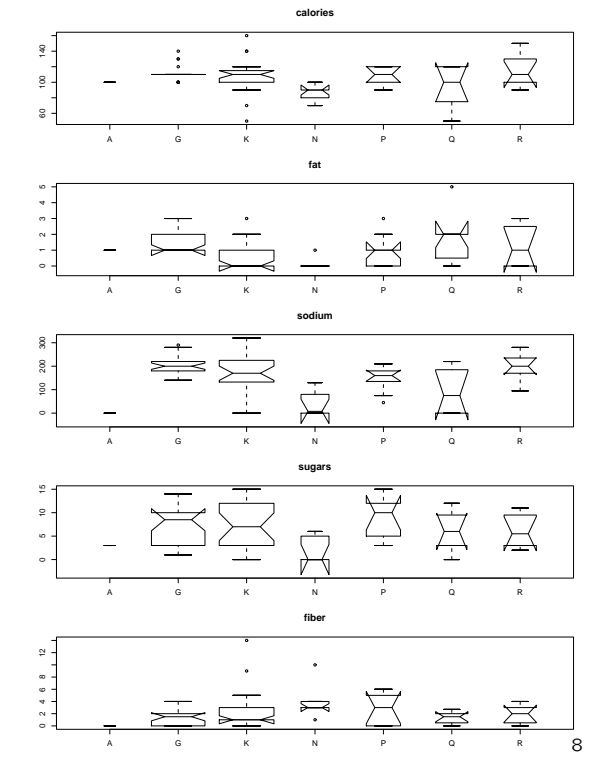

## Example of Bogus Rating

For example,

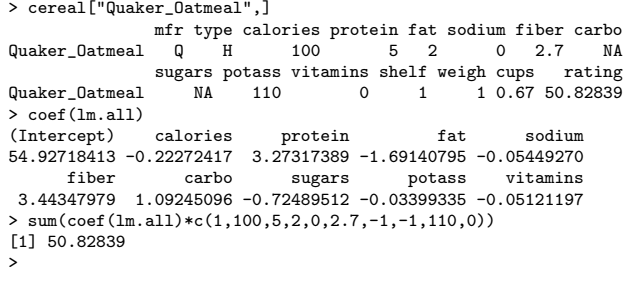

# Two-Nutrient Manufacturer Profile

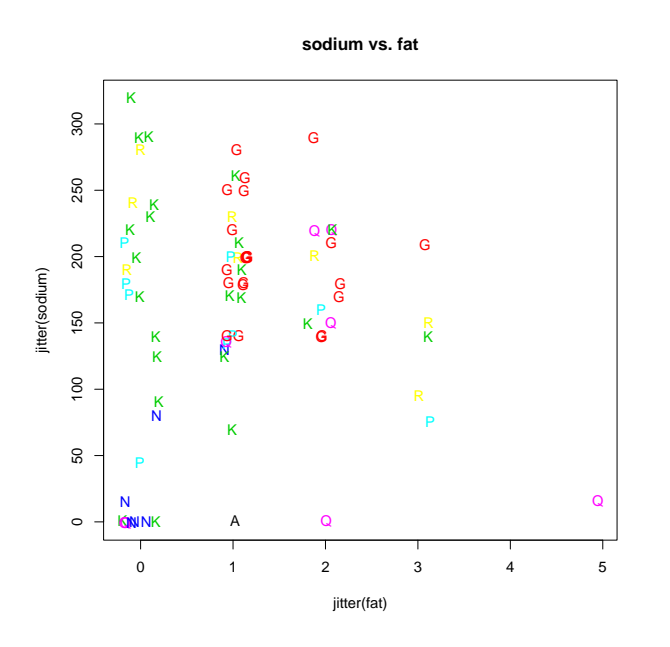

Manufacturer Profile

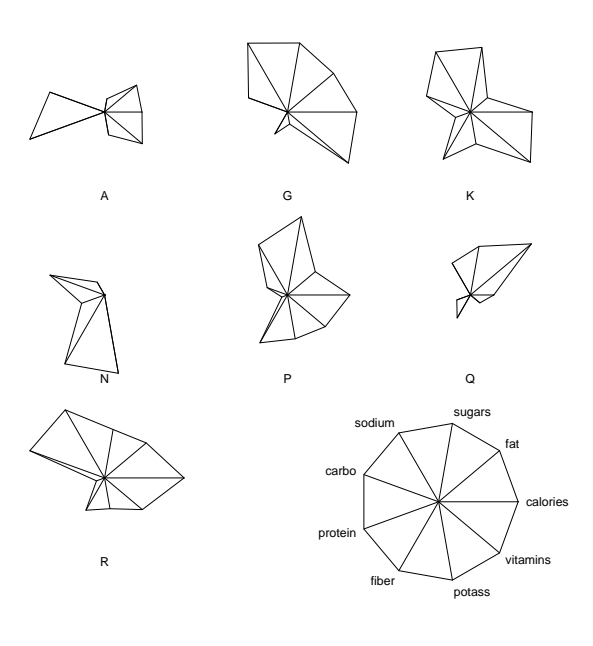

10

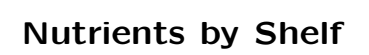

9

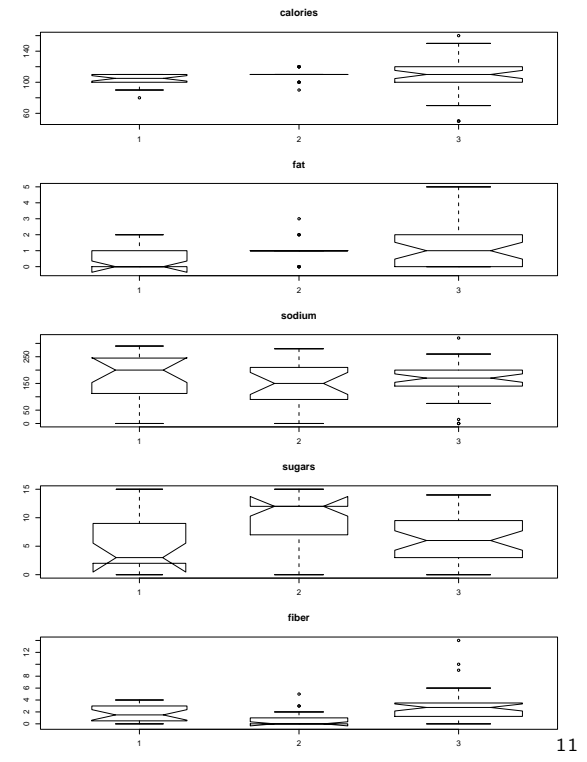

Two-Nutrient Shelf Profile

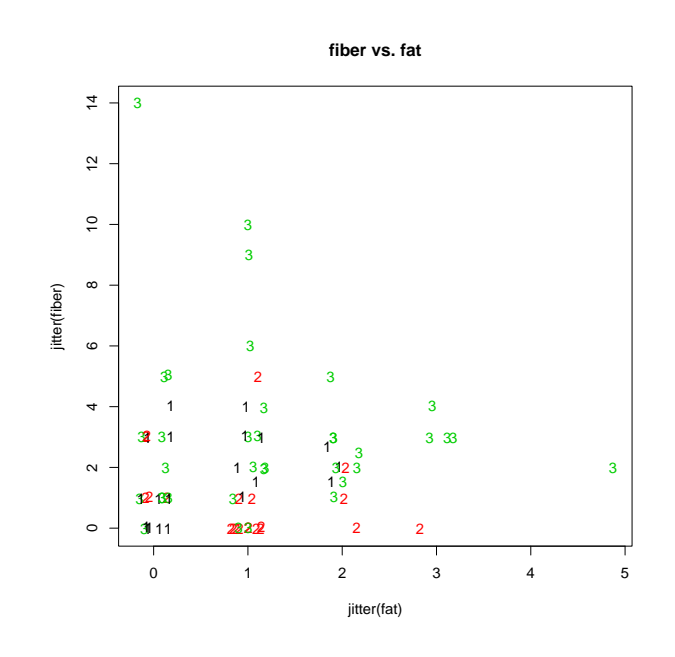

12